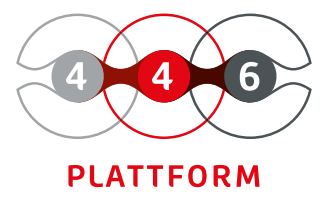

# **LEISTUNGS MANAGEMENT**

vereinfachte Leistungsverrechnung

eingebaute Budgetkontrolle

Leistungen transparent

bereichsübergreifende Zusammenarbeit

Prozesse und Schnittstellen

internen und externen Leistungen unterscheiden Die 446 Plattform® bietet Ihnen die Möglichkeit, den Überblick über Ihre Leistungen und Kosten zu behalten. Grundlage dafür ist eine Leistungsverrechnung mit entsprechenden Kostenstellen. Machen Sie Kosten und erbrachte Leistungen transparent. Erkennen Sie so Potenziale für Verbesserungen Ihrer Produkte oder Dienstleistungen.

Das Modul Leistungsverwaltung ermöglicht es, Leistungen durch frei definierbare Prozesse zu steuern und an die Unternehmensbedürfnisse anzupassen. Die Leistungen können direkt von der Buchhaltung oder dem Controlling bearbeitet werden. Das Modul unterscheidet zwischen internen und externen Leistungen, was eine differenzierte Kostenrechnung gegenüber Auftraggebern ermöglicht.

Die Leistungen können auch ohne Ticketbezug und damit ohne Zuordnung zu einem konkreten Vorgang erfasst werden. Für die Verwaltung von Budgets ist die Einrichtung von Leistungsguthaben möglich. Behalten Sie durch die eingebaute Budgetkontrolle stets den optimalen Überblick über ihre Projekte bzw. Aufträge.

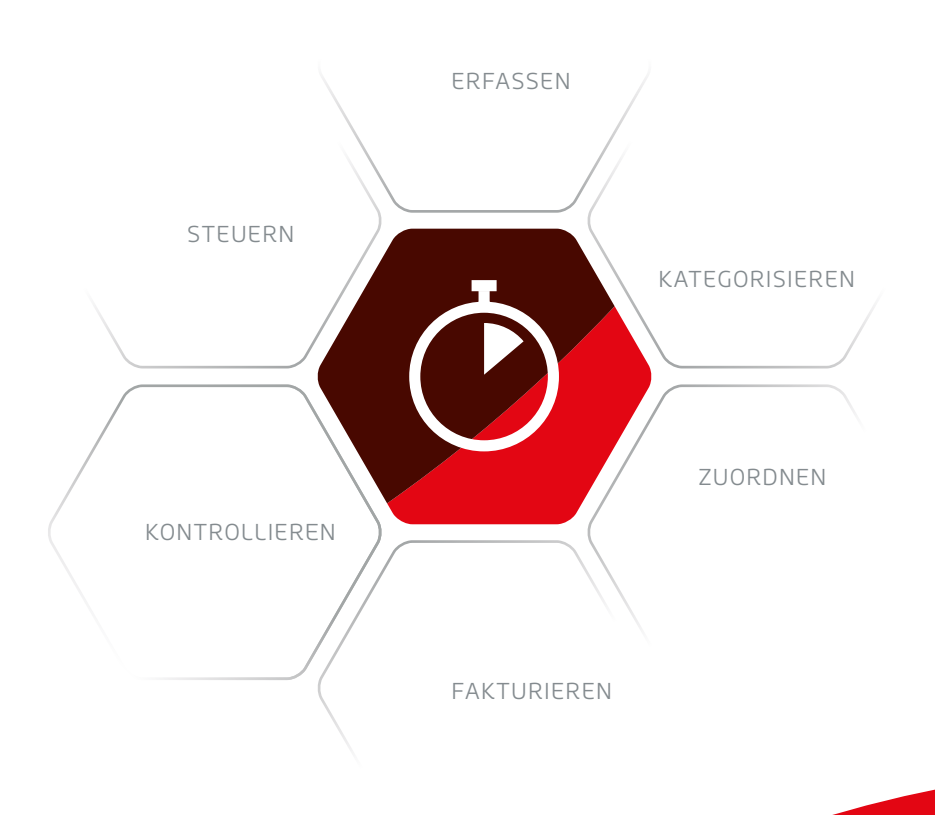

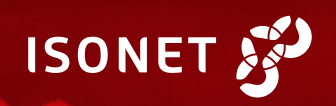

# **WICHTIGE FUNKTIONEN AUF EINEN BLICK**

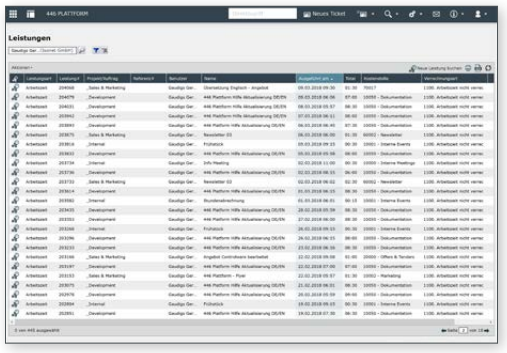

#### **PROJEKTE**

Projekte dienen zur Strukturierung und Kategorisierung von Leistungen. In einer Übersicht werden allgemeine Informationen zu den Projekten aufgelistet. Es können projektbezogene Angaben (Name, Start, Ende) und Kostenstellen verwaltet werden. Die Kostenstellen sind anpassbar und umfassen neben dem Namen und der Nummer auch buchungsspezifische Attribute wie beispielsweise «Direkt buchbar», Periodendauer, Limits, Berichte zur Auswertung.

## **VERRECHNUNGS- UND LEISTUNGSARTEN**

Über eine Verrechnungsart kann eine konkrete Verrechnung von Projekten und Leistungsarten bestimmt werden (z.B. «Normale Verrechnung» oder «Sonn- und Feiertagsverrechnung»). Leistungen können beispielsweise mit einem zu definierenden Faktor für Auswertungen in Berichten multipliziert werden. Durch die Nutzung von Leistungsarten ist eine unterschiedliche Berechnung von verschiedenen Leistungen möglich (beispielsweise «Service», «Test» oder «Entwicklung».

#### **ABRECHNUNGSDATUM**

.<br><mark>eistung</mark><br>Ileser Dialog zeigt die Details einer bereits ge Leistung# 203736 Leistungserst Bier Hans (Isonet GmbH) Benutzer Bier Hans (Isonet GmbH) Projekt Deve 10050 - Dokumentation  $\overline{\phantom{a}}$ Leistungsart Arheit 02.03.2018 15:02 Erstellungszeit Ausführungsze **FOR INCH** 02.03.2018.08:15 .. A  $\boxdot$  Werte synchronisier Extern Intern 446 Platform Hilfe Aktualisierung DE/EN Bezeichnung<br>Beschreibung HH:MM  $\frac{1}{05:46}$ Zeit Total 06:00 Hours 1100. Arbeitszeit nicht verrechenbar Verrechnungsart OK Abbrechen

LEISTUNGSÜBERSICHT Auflistungen von Leistungen

LEISTUNGSANSICHT Zuordnung und Verrechnung von Leistungen

Es ist es möglich, das Abrechnungsdatum zu fixieren. Dies hat zur Folge, dass Buchungen für eine vergangene Zeitperiode und Änderungen an bestehenden Buchungen nicht möglich sind. Weiterhin kann der Termin definiert werden, bis zu den Leistungen nachgebucht bzw. bearbeitet werden dürfen oder der Startzeitpunkt von Buchungen.

## **LEISTUNGSÜBERSICHT**

In der Leistungsübersicht lassen sich die Leistungen tabellarisch auflisten und über verschiedene Filtermöglichkeiten selektieren. Sämtliche Parameter sind frei konfigurierbar und können unabhängig von Aufträgen erfasst werden. Durch die Integration in das Modul Auftragsmanagement können alle bisher gebuchten und neuen Leistungen direkt in der Aufgabe dargestellt und auch gebucht werden. Das System reduziert die Erfassungszeit der Buchung durch Autovervollständigung und Vorschlagssuche. Das Berichtssystem bietet neben Leistungsberichten eine flexible Konfiguration, Überwachung, Weiterverarbeitung, Buchung und Auswertung der Kosten und Leistungen an.

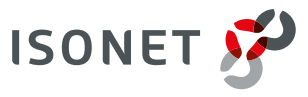